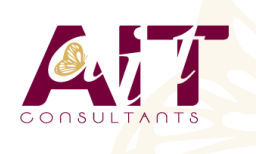

**SARL ONEO**  1025 rue Henri Becquerel Parc Club du Millénaire, Bât. 27 34000 MONTPELLIER **N° organisme : 91 34 0570434**

**Nous contacter : +33 (0)4 67 13 45 45 www.ait.fr contact@ait.fr**

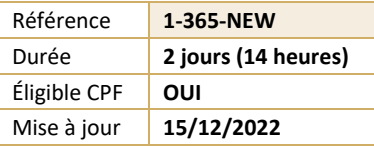

# **Microsoft 365 – Les nouveautés**

#### $\circledS$ **OBJECTIFS PÉDAGOGIQUES**

- Découvrir les principales fonctionnalités de Microsoft 365
- Utiliser les espaces de stockage OneDrive et SharePoint
- Communiquer avec des collaborateurs à distance Utiliser Microsoft 365 et des documents via le Cloud
- Travailler avec Office Online (Web Apps Word, Excel…) Utiliser le partage et la coédition en temps réel
- Créer et partager un panneau web interactif avec Sway
- Connaître les outils collaboratifs Microsoft Teams et Sharepoint

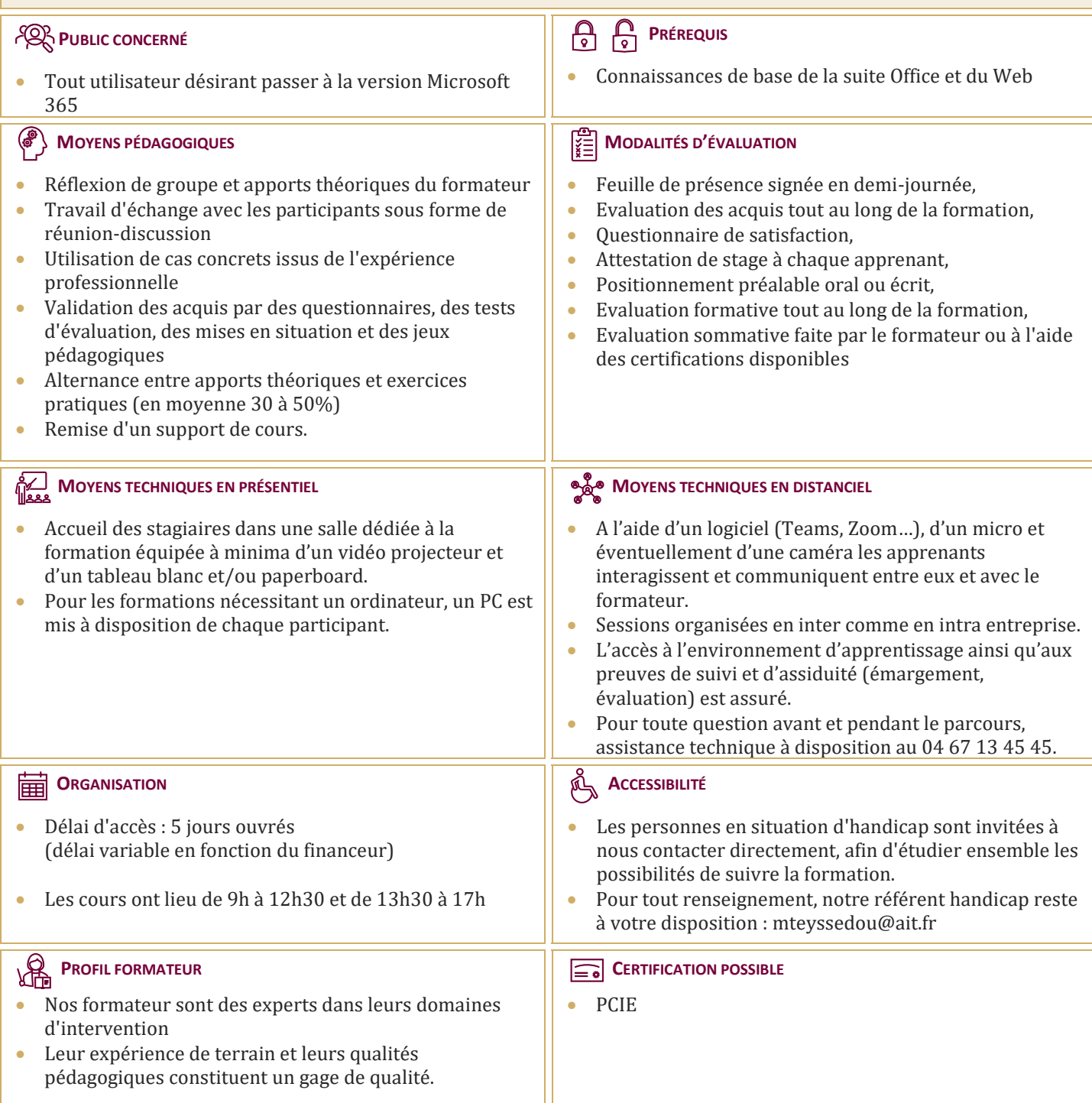

# **Microsoft 365 – Les nouveautés**

### **PRÉSENTATION D'OFFICE 365**

- Différence entre Office 365 et les suites Office 2019 ou 2021
- $\Box$  Vue d'ensemble des différents composants d'Office 365

## **ACCÉDER ET SE CONNECTER À OFFICE 365**

- $\Box$  Office 365 et la mobilité
- $\Box$  Accéder au portail
- $\Box$  Se connecter, se déconnecter
- $\Box$  Interface du portail
- □ Paramètres de compte
- $\Box$  Mon profil & Delve

#### **UTILISER OFFICE ET OFFICE ONLINE**

- $\Box$  Configurer son compte Microsoft 365
- □ Découvrir Word Online, Excel Online, PowerPoint Online et OneNote Online
- $\Box$  Créer et mettre en forme des documents avec Word et PowerPoint Online
- $\Box$  Utiliser les styles Word et PowerPoint existants
- $\Box$  Créer et mettre en forme un tableau de calculs avec Excel Online
- $\Box$  Manipuler les tableaux de données et créer des graphiques
- Exploiter les différentes possibilités de copie : opérations et fonctions de base
- $\Box$  Identifier les limites d'Office Online
- $\Box$  Travailler à plusieurs simultanément sur un document Word, Excel ou PowerPoint

# **PARTAGER DU CONTENU DANS OFFICE 365**

- $\square$  Savoir choisir entre SharePoint. Teams et OneDrive
- Accéder à un site d'équipe SharePoint : structure d'un site, les composants, les listes, les bibliothèques, déposer et utiliser du contenu, extraire du contenu

### **AUTRES SERVICES**

- Delve, Stream, Sway, Planner et To-Do
- $\Box$  Découvrir ces 5 applications
- $\Box$  Comprendre leur utilité et leur intérêt